# <span id="page-0-2"></span>Examen Programmation ENSAE première année 2007 (rattrapage) Examen oral (30 minutes)

#### <span id="page-0-3"></span>0.0.1 Position initiale d'un élément après un tri \*\*

#### <span id="page-0-0"></span>Enoncé

On suppose qu'on peut trier la liste  $1 = \lceil ... \rceil$  avec la méthode sort. Une fois le tableau trié, comment obtenir la position du plus petit élément dans le tableau initial ?

#### Correction

L'idée est de ne pas trier la liste mais une liste de couples incluant chaque élément avec sa position. On suppose que la liste l existe. La méthode sort utilisera le premier élément de chaque couple pour tier la liste de couples.

 $12 = [ ( 1 [i], i )$  for i in range  $(0, len (1)) ]$ l2.sort () print l2 [0][1] # affiche la position du plus petit élément # dans le tableau initial

fin exo  $0.0.1$   $\Box$ 

#### <span id="page-0-4"></span>0.0.2 Comprendre une erreur de logique \*

#### <span id="page-0-1"></span>Enoncé

1) Quel est le résultat affiché par le programme suivant :

```
def ensemble_lettre (s) :
          ens = []
          for i in range (0, len (s)) :
              c = s [i]
              if c in ens :
                  ens.append (c)
          return ens
print lettre ("baaa")
```
Est-ce que ce résultat change si on appelle la fonction ensemble\_lettre avec un autre mot ?

2) Le programme précédent n'est vraisemblablement pas fidèle aux intentions de son auteur. Celui-ci avait pour objectif de déterminer l'ensemble des lettres différentes de la chaîne de caractères passée en entrée. Que faut-il faire pour le corriger ? Que sera le résultat de l'instruction ensemble\_lettre("baaa") en tenant compte de la modification suggérée ?

#### <span id="page-1-2"></span>Correction

1) L'instruction if c in ens : signifie que le caractère c est ajouté seulement s'il est déjà présent dans la liste s qui est vide au début de la fonction. Elle sera donc toujours vide à la fin de l'exécution de la fonction et sera vide quelque soit le mot s fourni en entrée comme paramètre. Le résultat ne dépend donc pas du mot.

2) Il suffit de changer if c in ens : en if c not in ens : pour donner :

```
def ensemble_lettre (s) :
    ens = \lceil]
    for i in range (0, len (s)) :
        c = s [i]
        if c not in ens :
            ens.append (c)
    return ens
```
Le résultat pour le mot "baaa" est ["b", "a"].

fin exo  $0.0.2$ 

#### <span id="page-1-3"></span>0.0.3 Comprendre une erreur d'exécution \*

#### <span id="page-1-0"></span>Enoncé

 $k = [10, 14, 15, -1, 6]$  $\begin{array}{ccc} 1 & = & \end{array}$ for i in range (0,len (k)) : l.append ( k [ len (k) - i ] )

Le programme génère une exception de type IndexError, pourquoi?

#### **Correction**

Lors du premier passage dans la boucle for, le premier ajouté dans la liste  $1$  est k[len(k)] qui n'existent pas puisque les indices vont de 0 à len(k). Voici la correction :

```
k = [10, 14, 15, -1, 6]l = []
for i in range (0,len (k)) :
    l.append ( k [ len (k) - i-1 ] ) # -1 a été ajouté
```
fin exo  $0.0.3$ 

#### <span id="page-1-4"></span>0.0.4 Précision des calculs \*\*\*

#### <span id="page-1-1"></span>Enoncé

On cherche à calculer ln 2 grâce à la formule  $\ln(1+x) = x - \frac{x^2}{2} + \frac{x^3}{3} - \frac{x^4}{4} + \dots$  Pour  $x = 1$ , cette suite est convergente et permet de calculer ln 2.

1) On propose deux programmes. Le premier utilise une fonction puiss. Le second ne l'utilise pas :

<span id="page-2-1"></span>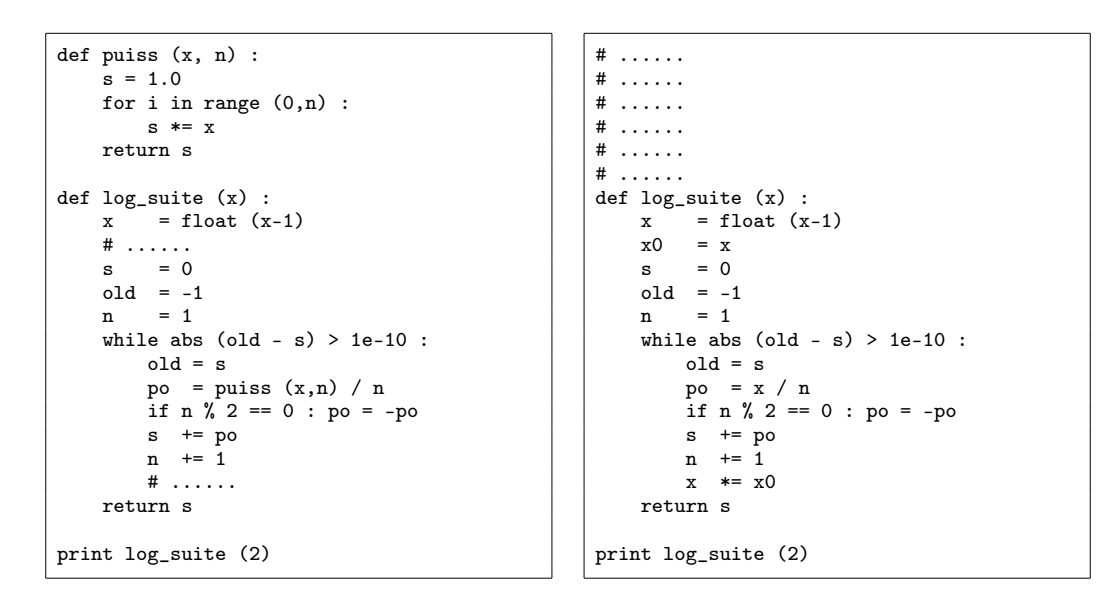

Quel est le programme le plus rapide et pourquoi ? Quels sont les coûts des deux algorithmes ?

2) Combien faut-il d'itérations pour que la fonction retourne un résultat ?

3) On introduit la fonction racine\_carree qui calcule <sup>√</sup> k. Celle-ci est issue de la résolution de l'équation  $f(x) = 0$  avec  $f(x) = x^2 - k$  à l'aide de la méthode de Newton<sup>[1](#page-2-0)</sup>.

```
def racine carree (k) :
   x0 = float (k)+1x = float (k)while abs (x-x0) > 1e-10:
       x0 = xx = (k-x*x) / (2 * x) + xreturn x
```
Cette fonction retourne un résultat pour  $\sqrt{2}$  en 6 itérations. On décompose ensuite ln 2 = ln ((  $\sqrt{2})^2$  = 2 ln  $\sqrt{2}$  = 2 ln  $(1 + (\sqrt{2} - 1))$ . En utilisant cette astuce et la fonction racine2, à combien estimez-vous grossièrement le nombre d'itérations nécessaires pour calculer ln 2 : 10, 40 ou 100 ? Justifiez. On rappelle que  $2^{10n} \sim 10^{3n}$ .

<span id="page-2-2"></span>4) Que proposez-vous pour calculer ln 100 ?

#### Correction

1) Le second programme est le plus rapide. A chaque boucle du premier programme, la fonction puiss calcule  $x^n$  avec n multiplications, ce calcul est remplacé par une seule multiplication dans le second programme.

Les deux programmes exécuteront exactement le même nombre de fois la boucle while. Soit  $n$  ce nombre d'itérations, le coût du premier programme est  $1+2+3+4+...+n \sim O(n^2)$  car la fonction puiss fait i passages dans sa boucle for pour l'itération i. Le coût du second programme est en  $O(n)$ .

**2)** Si on pose  $s_n = \sum_{n=1}^{n}$  $k=1$  $(-1)^{k+1}\frac{x^k}{k}$  $\frac{c^{\kappa}}{k}$ , la condition d'arrêt de la fonction  $\log\_$ suite correspond à :

$$
|s_n - s_{n-1}| > 10^{-10} \iff \left| \frac{x^k}{k} \right| > 10^{-10}
$$

<span id="page-2-0"></span><sup>1.</sup> Cette méthode est utilisée pour résoudre l'équation  $f(x) = 0$ . On construit une suite convergeant vers la solution définie par  $x_{n+1} = x_n - \frac{f(x_n)}{f'(x_n)}$ . Sous certaines conditions, la suite  $(x_n)$  converge vers la solution. Il suffit d'appliquer cela à la fonction  $f(x) = x^2 - k$  où k est le nombre dont on veut trouver la racine.

Comme on calcule  $ln(1 + 1)$ ,  $x = 1$ , la condition est donc équivalente à :

$$
\frac{1}{k} > 10^{-10} \Longleftrightarrow k < 10^{10}
$$

La fonction log suite fait dix milliards de passages dans la boucle while, dix milliards d'itérations. 3) Cette fois-ci, on cherche à calculer  $\ln \sqrt{2} = \ln (1 + \sqrt{2} - 1)$ , d'où  $x =$ √ 2 − 1. La condition d'arrêt  $est \ toujours$  $x^k$  $\left|\frac{k}{k}\right| > 10^{-10}$  et on cherche à majorer le nombre d'itérations nécessaires pour que la fonction converge vers un résultat.  $\sqrt{2} \sim 1.414 < \frac{1}{2}$  $\frac{1}{2}$ . On majore donc x par  $\frac{1}{2}$ :

$$
\implies \left| \frac{\left(\sqrt{2} - 1\right)^k}{k} \right| > 10^{-10}
$$
\n
$$
\implies \left| \frac{1}{2^k k} \right| > 10^{-10}
$$
\n
$$
\implies \frac{1}{2^k} > 10^{-10} \implies 2^k < 10^{10}
$$

On utilise l'approximation donnée par l'énoncé à savoir  $2^{10n} \sim 10^{3n}$ .

$$
2^{k} < 10^{10} \Longleftrightarrow 2^{10k} < 10^{100} \sim 10^{3k} < 10^{100} \Longleftrightarrow 3k < 100 \Longleftrightarrow k < \frac{100}{3} \Longleftrightarrow k < 34
$$

Si on ajoute 34 aux 6 itérations nécessaires pour calculer  $\sqrt{2}$ , on trouve 40 itérations.

4) ln  $(1+x)$  n'est calculable que pour  $|x| < 1$ . Il faut fonc transformer ln 100 pour le calculer à partir d'une racine carrée et de  $\ln(1+x)$  pour un x tel que  $x < 1$  (dans le cas contraire, la suite ne converge pas) :

$$
\ln 100 = 2 \ln 10 = 2 \ln 2 + 2 \ln 5 = 2 \ln 2 + 2 \ln \left( 4 \frac{5}{4} \right)
$$
  
= 2 \ln 2 + 2 \ln 4 + 2 \ln \frac{5}{4} = 2 \ln 2 + 4 \ln 2 + 2 \ln \left( 1 + \frac{5}{4} - 1 \right)  
= 6 \ln 2 + 2 \ln \left( 1 + \frac{1}{4} \right)

C'est une décomposition, ce n'est pas la seule possible.

fin exo  $0.0.4$ 

## Index

### $\mathbf C$

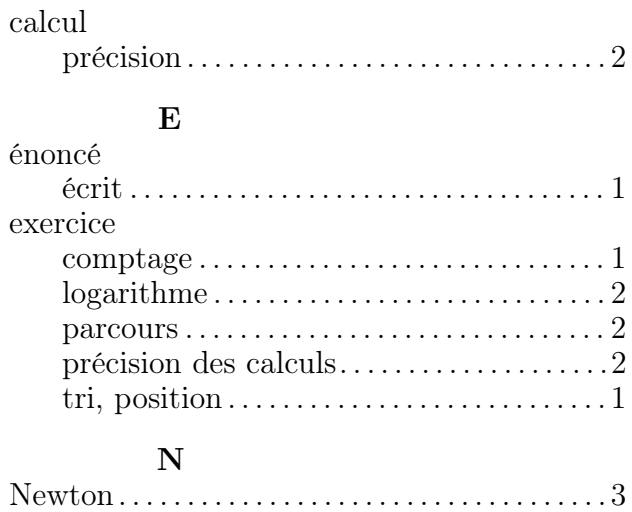

### ${\bf P}$

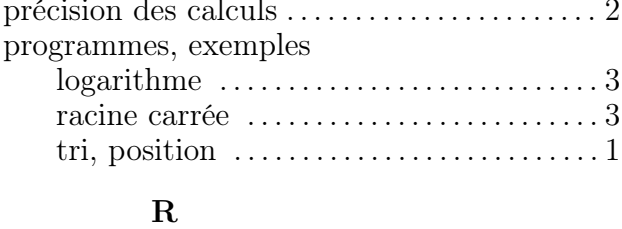

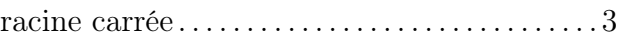

## Table des matières

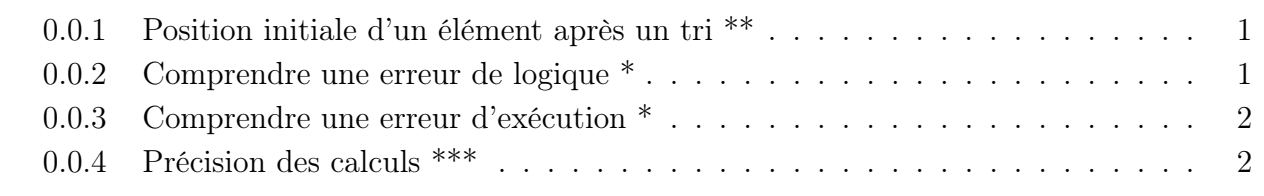

**[Index](#page-2-2)** 5